## **MANGALORE UNIVERSITY SECOND SEMESTER B.Com Computer Applications (Vocational) Degree Programme 2019-2020 Onwards**

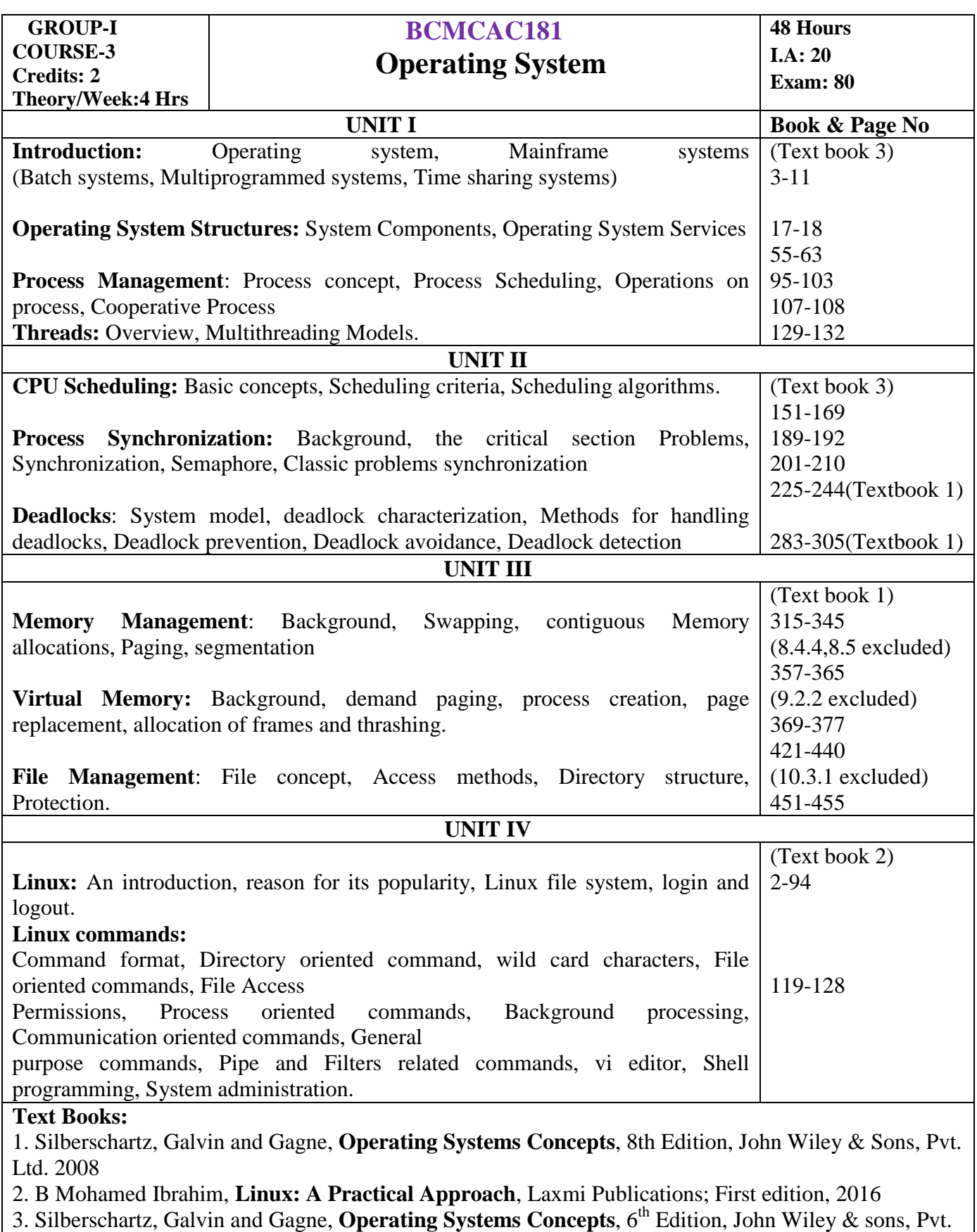

Ltd. 2008

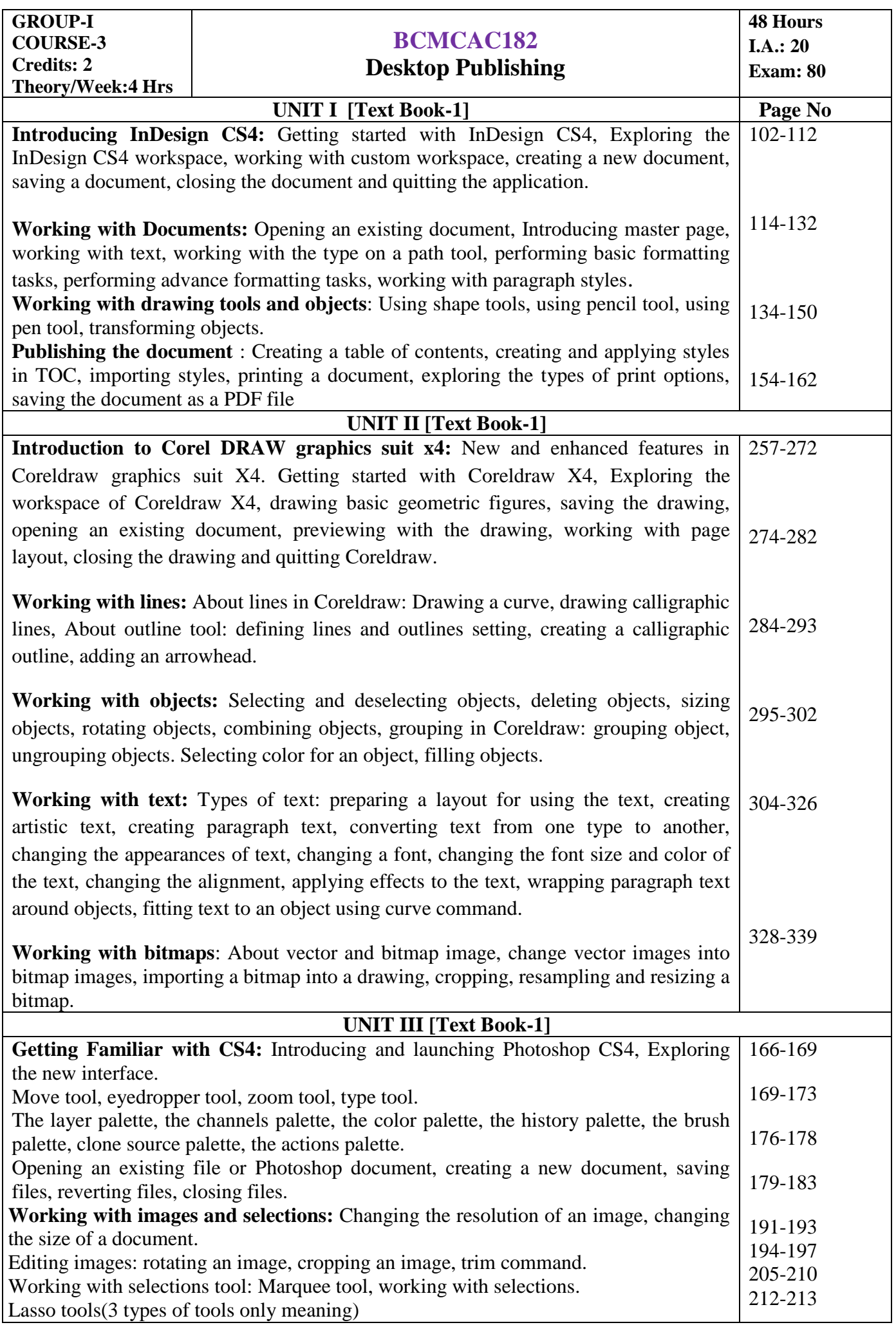

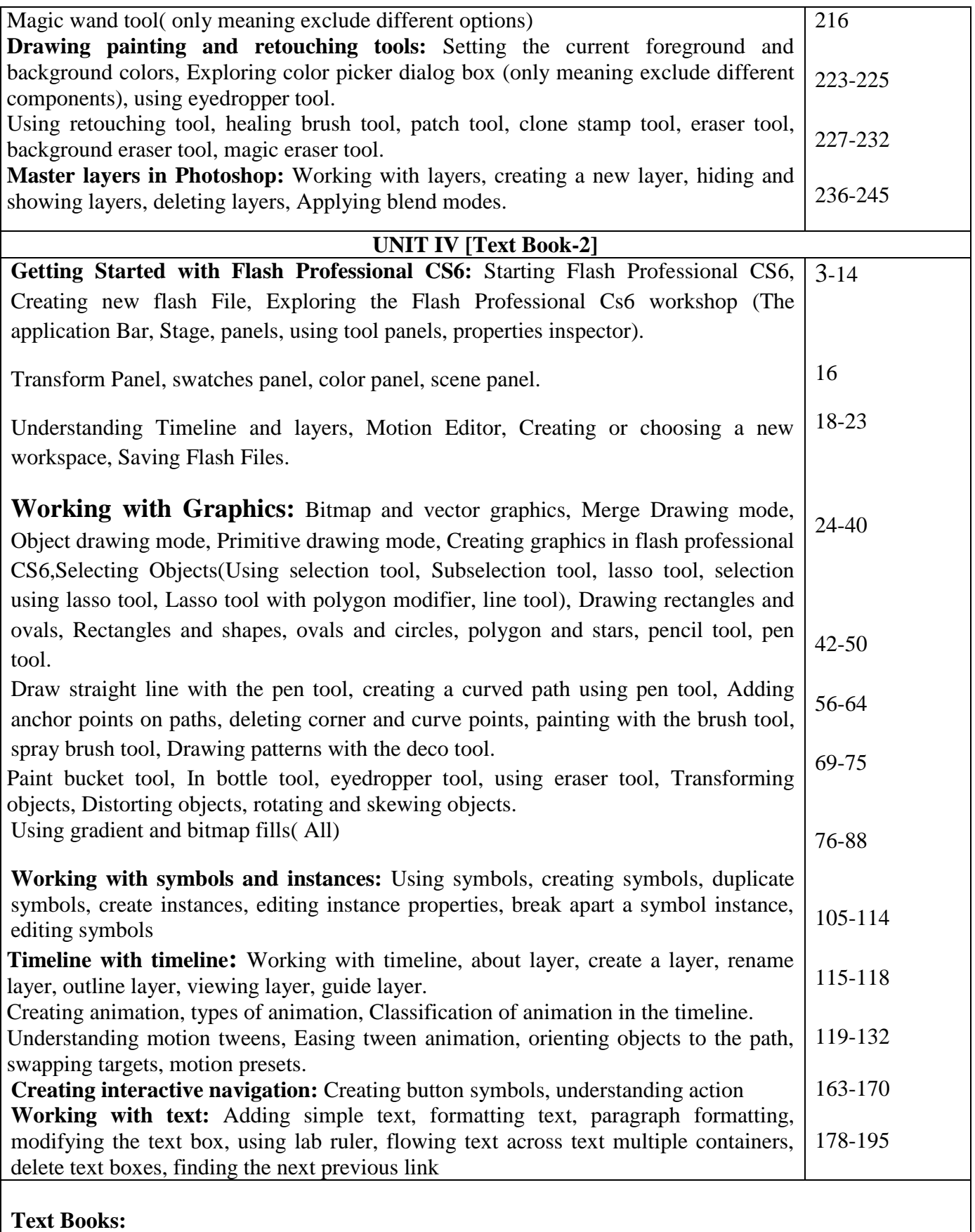

- 1. Comdex 9-in-1 DTP Course Kit by Vikas Gupta, Dreamtech Press Publications
- 2. Adobe Flash Professional CS6 Training Guide by Prof. Satish Jain, BPB Publications, First Edition

**Group I Practical/Week: 3 Hrs Credit: 1**

## **BCMCAP183 OS and DTP Lab**

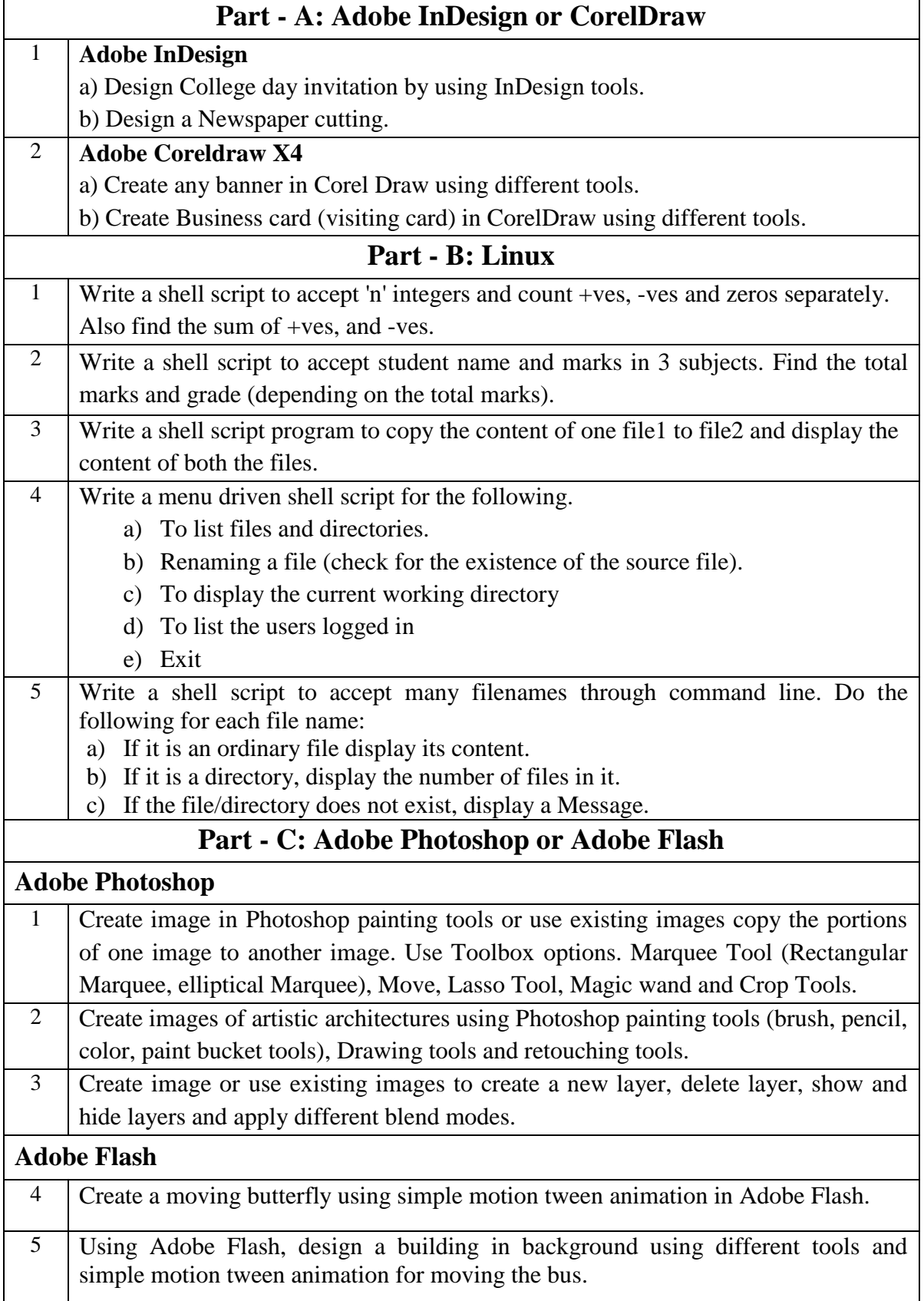

## **Scheme of Practical Examination**

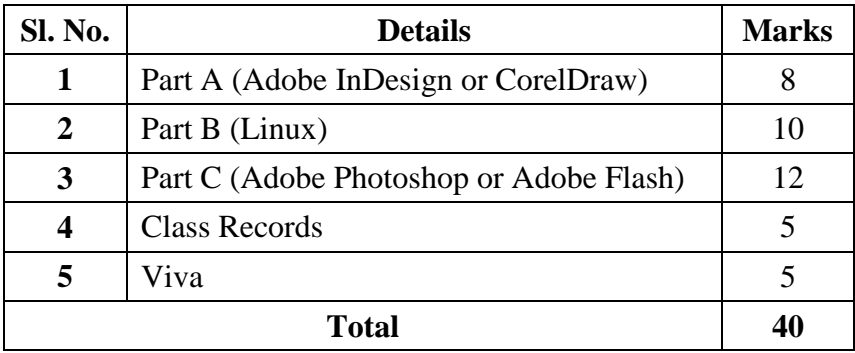